# Programmation Systèmes Cours 5 — Interprocess Communication and Pipes

#### Stefano Zacchiroli zack@pps.univ-paris-diderot.fr

Laboratoire PPS, Université Paris Diderot

#### 2012–2013

URL <http://upsilon.cc/zack/teaching/1213/progsyst/> Copyright © 2011–2012 Stefano Zacchiroli Creative Commons Attribution-ShareAlike 3.0 Unported License <http://creativecommons.org/licenses/by-sa/3.0/><br><sup>[[cc</sup>]]YSSA

Stefano Zacchiroli (Paris Diderot) International [IPC & Pipes](#page-76-0) 2012–2013 1/49

<span id="page-0-0"></span> $\Omega$ 

イロト イ母 トイヨ トイヨト

## **Outline**

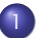

#### [InterProcess Communication \(IPC\)](#page-2-0)

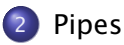

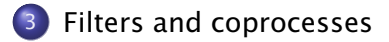

B

 $QQ$ 

イロト イ押ト イヨト イヨト

## **Outline**

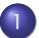

#### [InterProcess Communication \(IPC\)](#page-2-0)

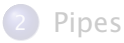

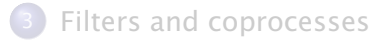

Stefano Zacchiroli (Paris Diderot) **[IPC & Pipes](#page-0-0)** 2012-2013 3/49

B

<span id="page-2-0"></span> $QQ$ 

 $\left\{ \begin{array}{ccc} 1 & 0 & 0 \\ 0 & 1 & 0 \end{array} \right.$ 

#### Interprocess communication

In the UNIX world, the term InterProcess Communication (IPC) is used—in its broadest meaning—to refer to various forms of information exchange among UNIX processes.

UNIX has traditionally made easy for process to communicate, offering many ways to do so and making them cheap.

#### On the importance of making IPC easy

- the easier it is for processes to communicate  $\rightarrow$  the more programmers will be willing to use IPC
- $\bullet$  encouraging IPC  $\rightarrow$  encouraging breaking down large applications into separate, well-defined programs
- o one of the pillars of component reuse on UNIX

UNIX philosophy, abridged:

*Write programs that do one thing and do it well.*

 $QQ$ 

 $\mathbf{A} \oplus \mathbf{A} \rightarrow \mathbf{A} \oplus \mathbf{A} \rightarrow \mathbf{A} \oplus \mathbf{A} \rightarrow \mathbf{A} \oplus \mathbf{A}$ 

Many forms of IPC are available on UNIX systems.

All forms of IPC are either kernel-mediated (i.e. the kernel is involved in each usage of the facility) or require kernel intervention to be setup / torn-down, before / after use.

We can classify IPC facilities into the following categories: communication facilities concerned with exchanging data among processes

synchronization facilities concerned with synchronizing actions among processes

signals facilities concerned with notifying processes of events

**KOD KARD KED KED E VOOR** 

## A taxonomy of UNIX IPC facilities

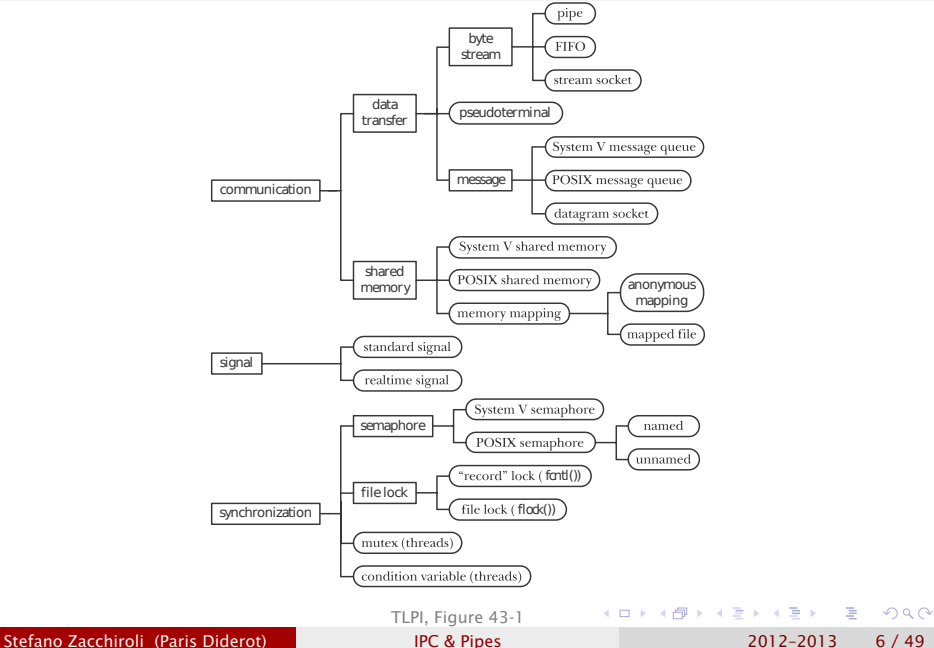

- **•** pedigree: different UNIX variants have grown different facilities, most of which ended up being merged throughout POSIX evolution
- **•** new IPC facilities have been developed to overcome limitations of old IPC (e.g. POSIX IPC vs System V IPC)
- real differences in functionalities and/or communication paradigms

# Signal facilities

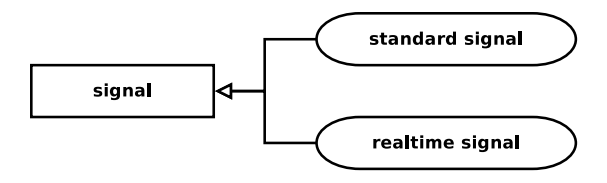

We've already discussed UNIX signal handling at length.

Signals show that the categorization is indicative. While standard signals only permit event notification, real-time signals allow to exchange data via signal payloads.

Stefano Zacchiroli (Paris Diderot) International [IPC & Pipes](#page-0-0) 2012–2013 8/49

つのへ

イロト イ押ト イヨト イヨト

## Communication facilities

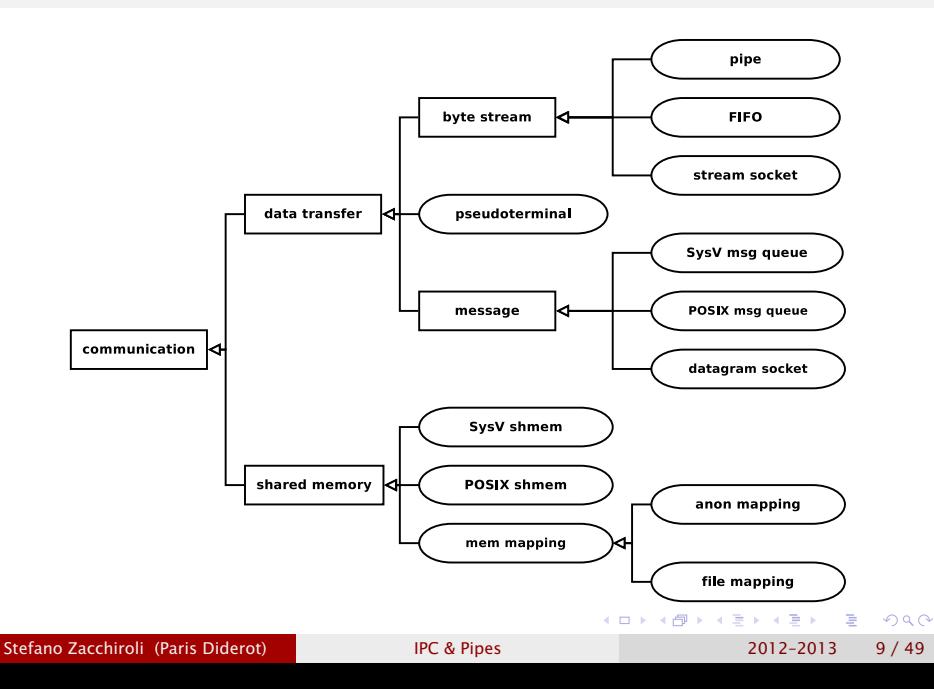

## Communication facilities — data transfer

Data transfer facilities allow communication between processes via explicit reads and writes on IPC objects

**• communication is mediated by the kernel** 

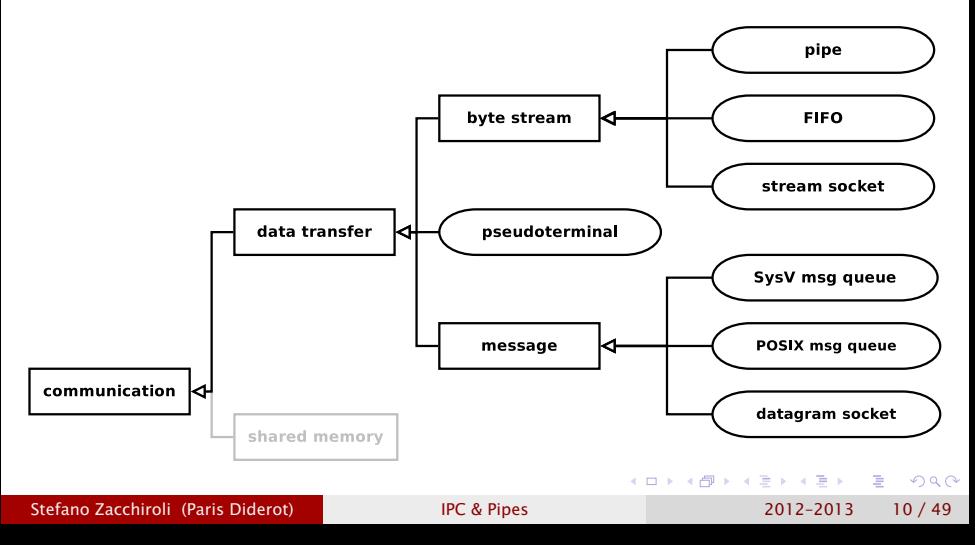

## Communication facilities — data transfer (cont.)

- byte stream facilities offer a file-like abstraction for IPC (i.e. undelimited streams of bytes)
- **message facilities offer the abstraction of sending/receiving** delimited messages
	- **Figure 2** reads/writes happen at the message granularity

- **•** pseudoterminal facilities permit to interact with processes that expect to be connected to a terminal, in the absence of it
	- ► e.g. remote logins

KITTY KARY KIELKIEN I

## Communication facilities — shared memory

Shared memory IPC facilities allow different processes to map parts of their address spaces to the same memory frames.

After initial setup (by the kernel), communication is implicit. To "send" data to another process, we simply write data to shared memory (e.g. by assigning a value to a global variable located in shared memory); the other process will read from there.

Also: reading does not "consume" data, as it happens with data transfer.

- pro: no kernel mediation after initial setup  $\rightarrow$  shared memory can be much faster than mediated IPC facilities
- **•** cons: synchronization is needed to avoid memory corruption

 $\Omega$ 

## Communication facilities — shared memory (cont.)

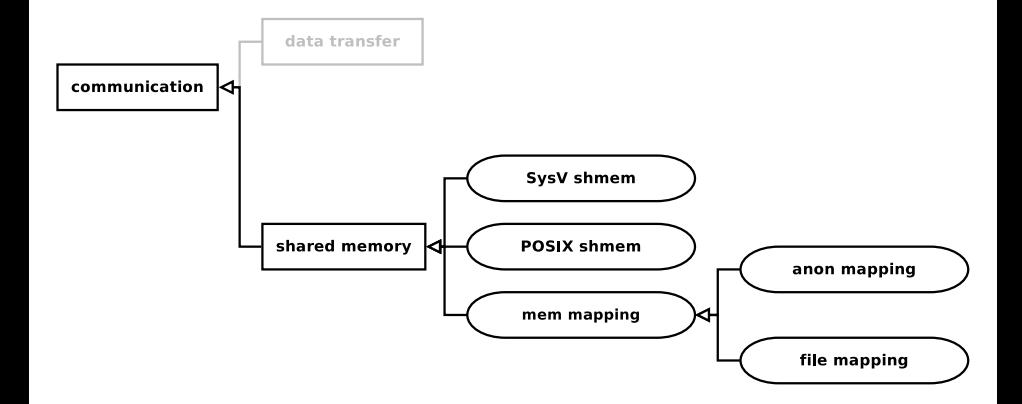

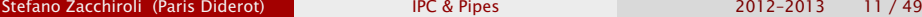

 $QQ$ 

 $A \cup B \rightarrow A \oplus B \rightarrow A \oplus B \rightarrow A$ 

## Synchronization facilities

Synchronization is needed every time two (or more) processes want to coordinate their actions. Typical use cases come from race condition avoidance when dealing with shared resources

• such as, but not only as, shared memory...

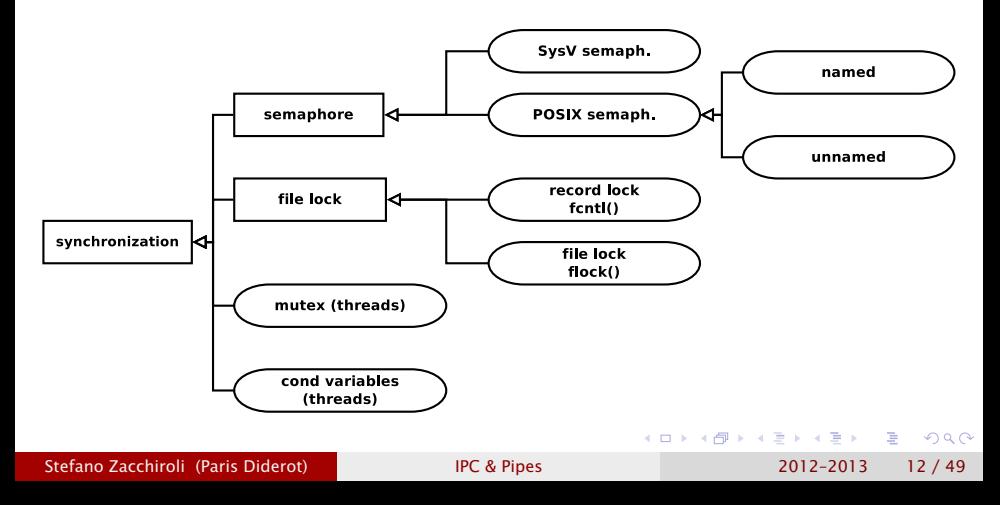

# Synchronization facilities (cont.)

Semaphores are kernel-maintained, global, non-negative integers. A process can request to decrement a semaphore (usually to reserve exclusive usage of a resource) or to increment it (to release exclusive usage, allowing others to go). Decrementing a 0-value semaphore blocks the caller; unblock is atomic with (future) decrement.

File locks are used to coordinate access to (regions of) a file. At any given time, multiple processes can hold read locks on (regions of) a file; but only one process can hold a write lock, which also excludes other read locks.

Mutexes and condition variables are higher-level synchronization facilities that can be used for fine-grained and event-driven coordination, which are normally used between threads.

 $\Omega$ 

 $\left\{ \begin{array}{ccc} 1 & 0 & 0 \\ 0 & 1 & 0 \\ 0 & 0 & 0 \\ 0 & 0 & 0 \\ 0 & 0 & 0 \\ 0 & 0 & 0 \\ 0 & 0 & 0 \\ 0 & 0 & 0 \\ 0 & 0 & 0 \\ 0 & 0 & 0 \\ 0 & 0 & 0 \\ 0 & 0 & 0 \\ 0 & 0 & 0 \\ 0 & 0 & 0 & 0 \\ 0 & 0 & 0 & 0 \\ 0 & 0 & 0 & 0 \\ 0 & 0 & 0 & 0 & 0 \\ 0 & 0 & 0 & 0 & 0 \\ 0 & 0 & 0 & 0 & 0 \\ 0 & 0 & 0 & 0$ 

# IPC comparison — identifiers

How can you choose the IPC facility that best suite your needs?

A first discriminant are the identifiers used to rendez-vous on a IPC facility and the handles used to reference them once "opened".

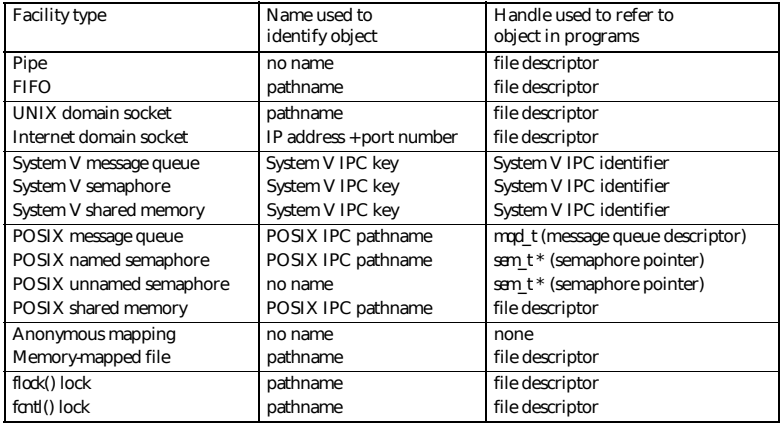

TLPI, Table 43-1

Stefano Zacchiroli (Paris Diderot) **[IPC & Pipes](#page-0-0)** 2012–2013 13 / 49

 $\Omega$ 

# IPC comparison — functionalities

#### Data transfer vs shared memory

- data transfer
	- **Figure 1** read/write + "consumable" messages (by the reader)
	- **Follo synchronization is implicit**
- **•** shared memory
	- **•** allow sharing with many processes
	- **F** "communication" is implicit
	- $\rightarrow$  synchronization is, de facto, mandatory

# IPC comparison — functionalities (cont.)

#### Which data transfer facility?

- byte stream vs message passing
	- **the model might be forced by your application protocol**
	- **byte stream can be used to do message passing**
- **•** pipes, FIFOs, and sockets use file descriptors as handles
	- **nany advanced I/O functionalities expect such handles** (e.g. select, poll)
- **•** specific needs:
	- **► numeric priorities → message queues**
	- **EXIMES message notification → POSIX(!) message queues**
	- $\rightarrow$  networking → UNIX domain sockets easily scale to internet socket
	- **► broadcast/multicast to multiple recipients → UDP sockets**
	- *<sup>ñ</sup>* file descriptor passing → UNIX domain sockets

 $\Omega$ 

 $\left\{ \begin{array}{ccc} 1 & 0 & 0 \\ 0 & 1 & 0 \\ 0 & 0 & 0 \\ 0 & 0 & 0 \\ 0 & 0 & 0 \\ 0 & 0 & 0 \\ 0 & 0 & 0 \\ 0 & 0 & 0 \\ 0 & 0 & 0 \\ 0 & 0 & 0 \\ 0 & 0 & 0 \\ 0 & 0 & 0 \\ 0 & 0 & 0 \\ 0 & 0 & 0 & 0 \\ 0 & 0 & 0 & 0 \\ 0 & 0 & 0 & 0 \\ 0 & 0 & 0 & 0 & 0 \\ 0 & 0 & 0 & 0 & 0 \\ 0 & 0 & 0 & 0 & 0 \\ 0 & 0 & 0 & 0$ 

# IPC comparison — portability and System V IPC

Modern UNIX implementations support most of the UNIX IPC facilities we've discussed.

As an exception, POSIX IPC (message queues, sempahores, shared memory) are still catching up and are less widely available than their System V counterparts.

e.g. POSIX IPC landed on Linux only from 2.6.x onward

#### System V IPC design issues

- System V IPC are connection-less  $\rightarrow$  there is no way to know when to garbage collect them (for the kernel), or when it's safe to delete them (for an application)
- Weird namespace, inconsistent with the traditional "everything is a file" UNIX model

If you are looking at SysV-like IPC, either choose POSIX IPC or go for something completely different.

Stefano Zacchiroli (Paris Diderot) **[IPC & Pipes](#page-0-0)** 2012–2013 15 / 49

#### IPC comparison — accessibility & persistence

The two last axes for IPC comparison are:

accessibility i.e. which permission mechanism is used to control access to the IPC facility. Common cases are control by filesystem permission masks, virtual memory access control, free access, and access limited to related processes (for IPC facilities that are meant to be inherited upon fork).

persistence whether an IPC facility and its content persists as long as the (last) process who is using it, the kernel, or the filesystem

 $\left\{ \begin{array}{ccc} 1 & 0 & 0 \\ 0 & 1 & 0 \\ 0 & 0 & 0 \\ 0 & 0 & 0 \\ 0 & 0 & 0 \\ 0 & 0 & 0 \\ 0 & 0 & 0 \\ 0 & 0 & 0 \\ 0 & 0 & 0 \\ 0 & 0 & 0 \\ 0 & 0 & 0 \\ 0 & 0 & 0 \\ 0 & 0 & 0 \\ 0 & 0 & 0 & 0 \\ 0 & 0 & 0 & 0 \\ 0 & 0 & 0 & 0 \\ 0 & 0 & 0 & 0 & 0 \\ 0 & 0 & 0 & 0 & 0 \\ 0 & 0 & 0 & 0 & 0 \\ 0 & 0 & 0 & 0$ 

# IPC comparison — accessibility & persistence (cont.)

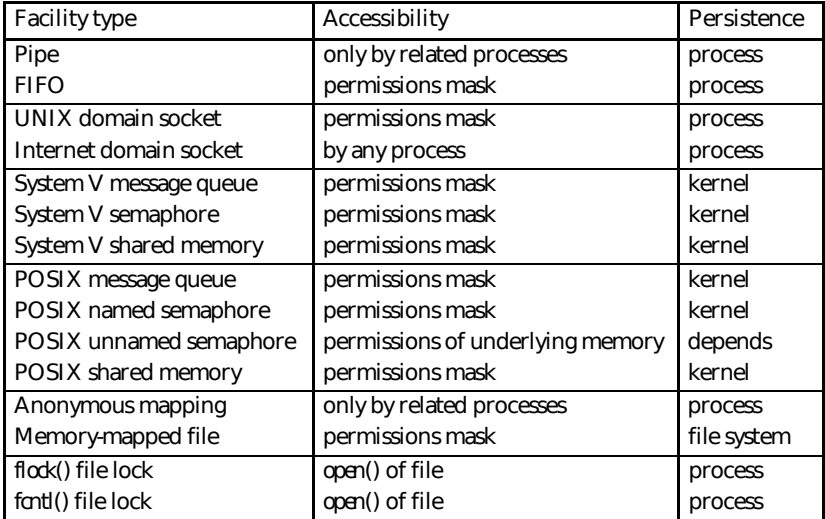

TLPI, Table 43-2

∍

<span id="page-20-0"></span> $QQ$ 

 $\mathbb{B}$  is a  $\mathbb{B}$  is

**4 ロト 4 何 ト 4** 

## **Outline**

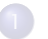

#### [InterProcess Communication \(IPC\)](#page-2-0)

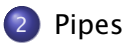

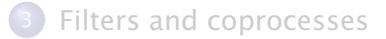

Stefano Zacchiroli (Paris Diderot) | [IPC & Pipes](#page-0-0) 2012-2013 17 / 49

B

<span id="page-21-0"></span> $QQ$ 

イロト イ部 トイ君 トイ君 ト

# A brief history of UNIX pipes

Pipes are the oldest form of IPC on UNIX systems—pipes are one of the early *defining* features of UNIX-es, together with hierarchical file system and widespread regular expression usage.

late 50's McIlroy's seminal work on macros, as powerful constructs to *compose* commands

- M. Douglas McIlroy *Macro Instruction Extensions of Compiler Languages* Communications of the ACM (3)4: 214–220. 1960.
- 1969 development of the first UNIX at Bell Labs
- 1973 first implementation of shell pipes in Bell Labs Unix by Ken Thompson

 $\Omega$ 

 $\left\{ \begin{array}{ccc} 1 & 0 & 0 \\ 0 & 1 & 0 \end{array} \right.$ 

# UNIX pipes in the shell — examples

UNIX pipes (i.e. the IPC mechanism) are the main building block of shell pipes (i.e. the "|" meta-character).

- ps auxw | more
	- **no need to implement a pager in every program with long output**
	- **F** write once, use many (consistently)
	- **Follow** can fix pager bugs in a central place
- ps auxw | less
	- **Parable users to choose a different pager**
	- *<sup>ñ</sup>* "less is more"
- $\bullet$  tr -c '[:alnum:]' '[\n\*]' | sort -iu | grep -v '^[0-9]\*\$'
	- $\rightarrow$  enable to express complex tasks concisely, in terms of simple tools
- a pipe-based relational database (!)
	- **EVAN Schaffer, Mike Wolf.**

*The UNIX Shell As a Fourth Generation Language*

<http://www.rdb.com/lib/4gl.pdf>

Stefano Zacchiroli (Paris Diderot) **[IPC & Pipes](#page-0-0)** 2012–2013 19 / 49

 $OQ$ 

 $(0.125 \times 10^{-14} \text{ m})$ 

## Pipes — IPC characteristics

Let's review UNIX pipes against the general IPC characteristics we put forward:

- pipes are a data transfer, byte stream IPC facility that connect processes; the byte stream written to one end of the pipe can be read from the other
- no identifier is used to rendez-vous on pipes, they are requested directly to the kernel
- **•** once created, pipes are referenced by file descriptor handles
- **•** pipes are accessible only by related processes
- pipes are process-persistent; they disappear when related processes terminate
- pipes are highly portable: they are available on all known UNIX-es

 $\Omega$ 

# pipe

The creation of a pipe can be requested to the kernel using the pipe system call:

#include <unistd.h>

int pipe(int filedes [2]);

Returns: *0 if OK, 1 on error*

 $(0.12 \times 10^{-14})$ 

- filedes is an array of file descriptors; it should be allocated by the caller and will be filled-in by the kernel before returning
- **•** filedes[0] is open for reading (*read-end*), filedes[1] is open for writing (*write-end*)
	- **mnemonic: think of usual STDIN/STDOUT values**
- the output of filedes [1] is the input of filedes  $[0]$ 
	- **Parager** pipes are half-duplex

<span id="page-25-0"></span>つのへ

# Pipes — intuition

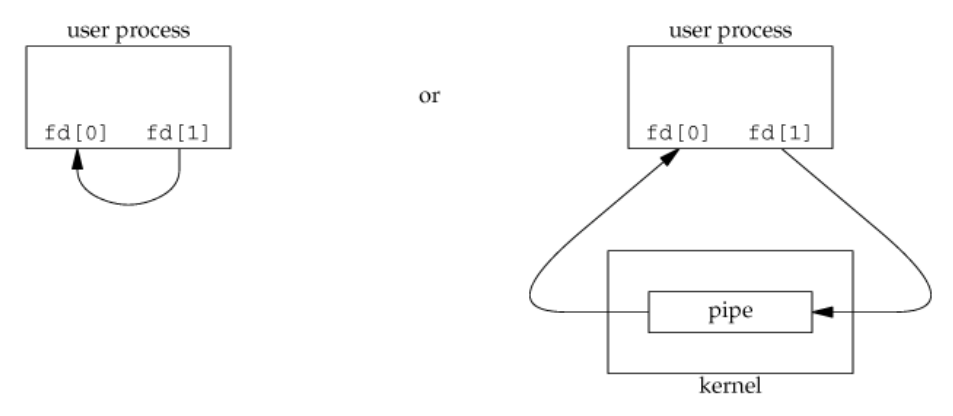

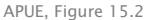

- o on the left, the user process point of view
- on the right, the implementation point of view
	- **P** every read from a pipe copy from kernel space to user space
	- **P** every write to a pipe copy from user s[pac](#page-25-0)[e t](#page-27-0)[o](#page-25-0) [k](#page-26-0)[e](#page-0-0)[r](#page-20-0)[n](#page-21-0)e[l](#page-34-0) [s](#page-20-0)[p](#page-21-0)[a](#page-33-0)[c](#page-34-0)e

Stefano Zacchiroli (Paris Diderot) | [IPC & Pipes](#page-0-0) 2012-2013 22 / 49

<span id="page-26-0"></span> $QQ$ 

#### Pipes — usage

As they are, pipes seem pretty useless: they only allow a process to write data to a file descriptor and read it back from another.

Pipes become most useful by exploiting the fact that file descriptors are inherited through fork.

#### Half-duplex pipe recipe

- $\bullet$  pipe(fds)
- $\bullet$  fork()
- **3** parent: close(fds[0])
- <sup>4</sup> child: close(fds[1])
- **O** parent can transfer data to child with  $write(fds[1], \ldots)$ child can receive data from parent with read( $fds[0], \ldots$ )

(exchange 0 and 1 for child to parent data transfer)

<span id="page-27-0"></span> $\equiv$   $\Omega Q$ 

#### Pipes — usage (cont.)

after pipe(). . .

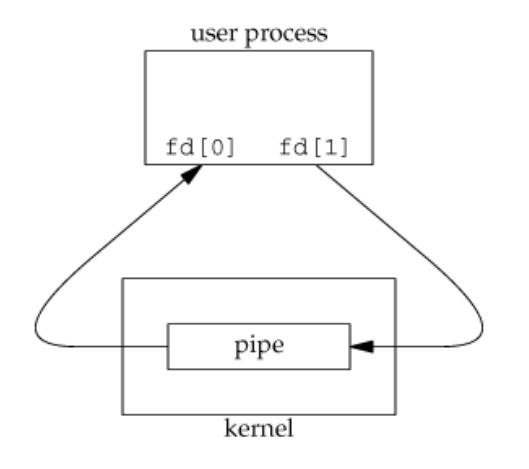

Stefano Zacchiroli (Paris Diderot) **[IPC & Pipes](#page-0-0)** 2012-2013 24 / 49

ミー  $299$ 

イロメ イ部メ イ君メ イ君メー

#### Pipes — usage (cont.)

after fork(). . .

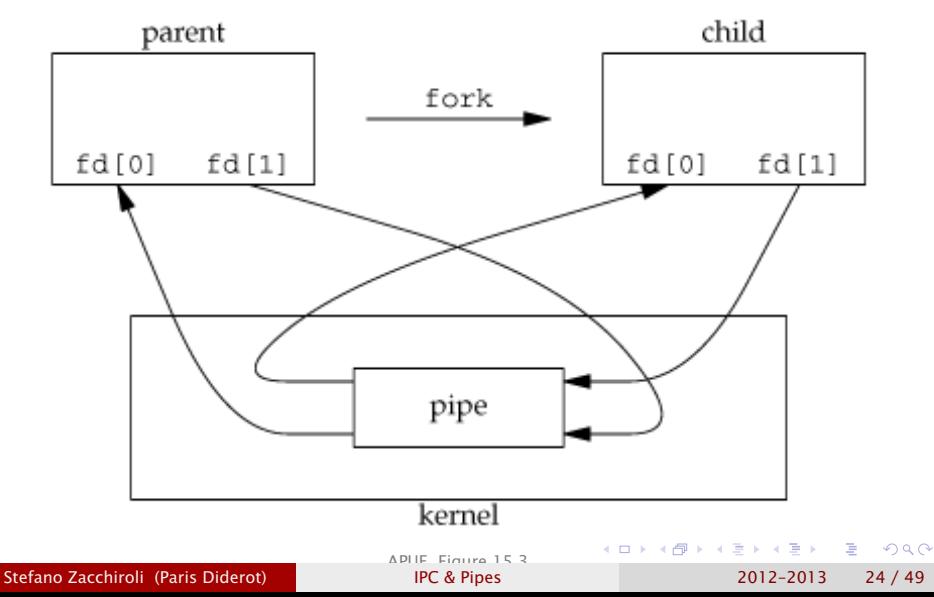

#### Pipes — usage (cont.)

#### after close()-ing unused ends. . .

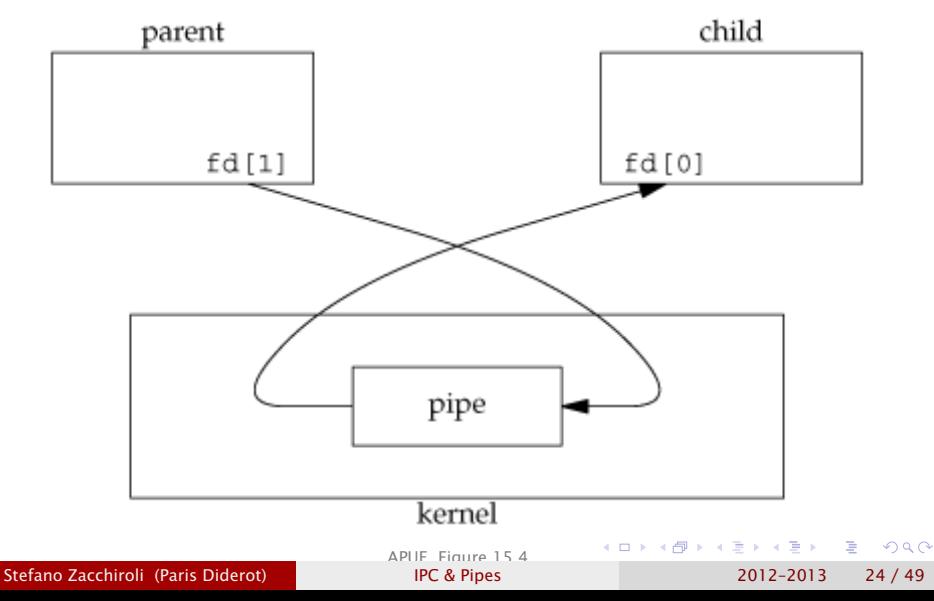

#### Pipes — example

```
#include \lequnistd h>
#include " helpers . h "
#define MAXLINE 1024
int main (void) {
        int n. fd[2]:
        pid_t pid;
        char line [MAXLINE]:
        if (pipe(fd) < 0err_sys (" pipe error" ) ;
        if ((pid = fork()) < 0) {
                 err_sys ( " fork error " ) ;
        } else i f ( pid > 0) { /* parent */
                 close (fd [0]) ;
                 write (fd[1], "Hello, World!\n\cdotn", 14);
        } else { /* child */
                 close ( fd [1]);
                 n = read(fd[0], line, MAXLINE);write (STDOUT_FILENO, line, n);
         }
        exit (EXIT_SUCCESS) ;
}
```
Stefano Zacchiroli (Paris Diderot) International CRC & Pipes 2012–2013 25/49

 $\mathbf{F}$   $\Omega$ 

イロト イ押 トイヨ トイヨ トー

#### Pipes — example

# Demo

Stefano Zacchiroli (Paris Diderot) **[IPC & Pipes](#page-0-0)** 2012-2013 25 / 49

目

 $299$ 

イロト イ団 トイ ミト イモト

The unused ends of a pipe are usually closed before starting to use a pipe. There are also legitimate reasons for closing the *used* ends, e.g. when one process wants to shutdown the communication.

Performing I/O on a pipe with closed end behaves as follows:

- read from a pipe whose write end is closed returns 0
	- $\rightarrow$  intuition: indicate there is nothing else to read; 0 is the standard way of read to signal end-of-file
- write to a pipe whose read end is closed returns -1, with errno set to EPIPE; additionally, SIGPIPE is sent to the writing process
	- **h** this is a new, pipe-specific condition
	- **Forminder: SIGPIPE default action is terminate.**

<span id="page-33-0"></span>**KOD KARD KED KED E VOOR** 

## **Outline**

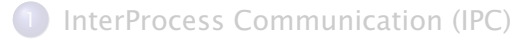

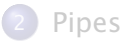

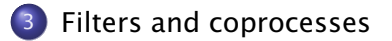

Stefano Zacchiroli (Paris Diderot) | [IPC & Pipes](#page-0-0) 2012-2013 27 / 49

Þ

<span id="page-34-0"></span> $QQ$ 

## **Filters**

Pipes, as seen thus far, can be used to establish ad-hoc communication channels (half- or full-duplex) between processes. Pipes become even more relevant in conjunction with UNIX filters.

#### Definition (UNIX filter)

In the UNIX jargon, a filter is a program that gets (most of) its *input from standard input* and writes (most of) its *output to standard output*.

#### Example

Many of the standard POSIX.1 command-line utilities are filters: awk, cat, cut, grep, head, sed, sort, strings, tail, tac, tr, uniq, wc, . . .

つのへ

**K ロ ト K 何 ト K ヨ ト K ヨ ト**
## Pipes and filters

Consider a program of yours that wants to paginate its output. Ideally, you want to use the system pager (e.g. more) instead of writing your own.

#### How can you do that (with **pipe**)?

Stefano Zacchiroli (Paris Diderot) **[IPC & Pipes](#page-0-0)** 2012–2013 29 / 49

 $\Omega$ 

# Pipes and filters

Consider a program of yours that wants to paginate its output. Ideally, you want to use the system pager (e.g. more) instead of writing your own.

- **O** pipe
- 2 fork
	- **i** idea: parent will produce the content to be paginated,
	- **F** child will execute external pager
- **3** child: duplicate the read end of the pipe on STDIN
	- **► when reading from STDIN, child will in fact read from the pipe**
- <sup>4</sup> child: exec the pager
	- **a** as the pager is a filter, it will read from STDIN by default
- <sup>5</sup> parent: write output to the write end of the pipe

Note: this is possible thanks to the fork/exec separation that allows to manipulate file descriptors in between.

Stefano Zacchiroli (Paris Diderot) International [IPC & Pipes](#page-0-0) 2012–2013 29 / 49

## Pipes and filters — example

```
#include \leq stdio . h>
#include \leq string ,h>#include <sys/ wait . h>
#include <unistd . h>
#include " helpers . h "
#define DEF_PAGER " /bin/more"
#define MAXLINF
int main(int argc, char *argv[]) {
         int n, fd[2];
         pid_t pid;
         char *pager, *argv0;
         char line [MAXLINE];
         FILE *fp;
         if (\text{argc} != 2)err_quit ("Usage: pager-pipe FILE");
         if ((fp = fopen(arg[]], "r")) == NULL)err_sys (" fopen error" ) :
         if (pipe(fd) < 0)
                   err_sys ( " pipe error " ) ;
         if ((pid = fork()) < 0)err_sys ( " fork error " ) ;
                                                         \left\{ \begin{array}{ccc} 1 & 0 & 0 \\ 0 & 1 & 0 \end{array} \right.\equiv \cap \alphaStefano Zacchiroli (Paris Diderot) IPC & Pipes 2012–2013 30 / 49
```
Pipes and filters — example (cont.)

```
else if (\text{pid} > 0) { /* parent */
        close ( fd [ 0 ] ) ; /* close read end */
        /* parent copies from argv [ 1 ] to pipe */
        while (fgets (line, MAXLINE, fp) != NULL) {
                 n = strlen (line);
                  if (write \text{fd}[1], line, n) != n)
                           err_sys (" write error" ) ;
         }
         if (ferror(fp))err_sys ("fgets error");
         \mathsf{close}(\mathsf{fd}[1]); /* close write end of pipe for reader */
         if (waitpid (pid, NULL, 0) < 0) err_sys ("waitpid error");
```
}

œ.  $\Omega$ 

イロト イ押 トイヨ トイヨ トー

## Pipes and filters — example (cont.)

```
else { /* child */
                 close ( fd [ 1 ] ) ; /* close write end */
                  if (fd[0] != STDIN_FILENO)if (dup2(fd[0], STDIN_FILENO) != STDIN_FILENO)err_sys ( "dup2 error " ) ;
                           close ( fd [ 0 ] ) ; /* no longer needed */
                  }
                  /* get arguments for exe cl ( ) */
                  if ((page = <math>getenv("PACER")) == NULL)</math>)pager = DEF PAGER :
                  if ((\text{arg} \vee 0 = \text{strrchr}(\text{page}, '')') != NULL)
                           argv0++; /* step past rightmost slash */
                  else
                           argv0 = pager ; /* no slash in pager */
                  if ( execl ( pager, argv0, (char *)0) < 0)
                          err_sys (" execl error" ) ;
         }
         exit (EXIT_SUCCESS):
}
/* pager−pipe . c */
/* based on APUE , Figure 15.6 */
                                                      イロト イ押ト イラト イラトー
                                                                            œ.
                                                                              \Omega
```
Pipes and filters — example (cont.)

# Demo

Notes:

- **SPAGER** is a UNIX convention to allow users to set their preferred pager, system-wide; we are good citizens and try to respect it
- dup2 does nothing if new and old file descriptors are the same. We are careful to avoid shutting down the pipe
	- **►** Here it *should* never be the case: if the shell didn't setup STDIN, fd 0 would have been taken by fopen. We do it nonetheless as a defensive programming measure.

 $A \oplus A \oplus A \oplus A \oplus A \oplus A$ 

How can we implement  $cmd > file$  shell redirection?

Stefano Zacchiroli (Paris Diderot) | [IPC & Pipes](#page-0-0) 2012-2013 31 / 49

 $QQ$ 

**EXPANS** 

 $4.71 \times 4.77 \times 4$ 

How can we implement  $cmd > file$  shell redirection? No pipes needed. File descriptor inheritance through fork and fork/exec separations are enough. Recipe:

- **1** fork
- 2 child: open(file,  $\ldots$ ) = fd
- <sup>3</sup> child: duplicate fd onto STDOUT
- <sup>4</sup> child: exec cmd

 $\Omega$ 

How can we implement  $cmd > file$  shell redirection? No pipes needed. File descriptor inheritance through fork and fork/exec separations are enough. Recipe:

- **1** fork
- 2 child: open(file,  $\ldots$ ) = fd
- **3** child: duplicate fd onto STDOUT
- <sup>4</sup> child: exec cmd

How about  $cmd <$   $\leq$   $file$ ?

 $\Omega$ 

How can we implement  $cmd > file$  shell redirection? No pipes needed. File descriptor inheritance through fork and fork/exec separations are enough. Recipe:

- **1** fork
- 2 child: open(file,  $\ldots$ ) = fd
- **3** child: duplicate fd onto STDOUT
- <sup>4</sup> child: exec cmd

How about  $cmd <$   $f$ i  $]e$ ?

- **1** fork
- 2 child: open(file,  $\ldots$ ) = fd
- **3** child: duplicate fd onto STDIN
- <sup>4</sup> child: exec cmd

 $\Omega$ 

**KIT A REAGENT A THE** 

## Implementing shell pipelines

How can we implement the  $cmd1$  |  $cmd2$  pipeline construct?

 $QQ$ 

 $\mathbb{B}$  is a  $\mathbb{B}$  is a

**4 ロ ト 4 何 ト 4** 

## Implementing shell pipelines

How can we implement the  $cmd1$  | cmd2 pipeline construct? With a generalization of the mechanism we have seen:

- **O** pipe
- 2 fork, fork (once per command)
- **3** 1st child: duplicate write end of the pipe to STDOUT
- <sup>4</sup> 2nd child: duplicate read end of the pipe to STDIN
- <sup>5</sup> 1st child: exec cmd1
- <sup>6</sup> 2nd child: exec cmd2

つのへ

# Implementing shell pipelines

How can we implement the  $cmd1$   $\mid$   $cmd2$  pipeline construct? With a generalization of the mechanism we have seen:

- **O** pipe
- 2 fork, fork (once per command)
- **3** 1st child: duplicate write end of the pipe to STDOUT
- <sup>4</sup> 2nd child: duplicate read end of the pipe to STDIN
- <sup>5</sup> 1st child: exec cmd1
- <sup>6</sup> 2nd child: exec cmd2

#### Exercise (minimal shell)

*Implement a minimal shell with support for n-ary pipes, file redirections, and command conditionals (e.g.* ||*,* &&*). The shell should properly handle CTRL-C, CTRL-\ and signals.*

÷.

 $\Omega$ 

# Full-duplex communication with pipes

Once more: pipes are half-duplex

- **•** one pipe can be used to transfer data in one direction only, *either* from parent to child *or* from child to parent
- full-duplex pipes do exist, but are less portable and seldomly used (they are an optional feature of SUS)

To do portable full-duplex communication with pipes (i.e. transfer data in both directions), 2 pipe calls before fork are needed:

#### Full-duplex pipe recipe

- $\bullet$  pipe(p2c); pipe(c2p)
- $2$  fork()
- $\bullet$  parent: close(p2c[0]); close(c2p[1])
- $\theta$  child: close(p2c[1]); close(c2p[0])
- **5** parent  $\rightarrow$  child: write( $p2c[1], \ldots$ ) child  $\rightarrow$  parent: write(c2p[1], ...)

## Pipe-based synchronization

#### Can we use pipes as IPC *synchronization* primitives?

Stefano Zacchiroli (Paris Diderot) | [IPC & Pipes](#page-0-0) 2012-2013 34 / 49

 $QQ$ 

**EXISTENT** 

 $4.71 \times 4.77 \times 4$ 

# Pipe-based synchronization

Pipes are data transfer IPC primitives. Nonetheless, we can exploit the fact that read is blocking by default to perform pipe-based synchronization between related processes.

To that end, we give a pipe-based implementation of the TELL/WAIT synchronization primitives.

Reminder:

```
int main ( void) {
    pid_t pid;
    TELL_WAIT();
     if ((pid = fork()) < 0) err_sys("fork error");
    else if (pid == 0) {
         WAIT PARENT(); /* parent first */
         charatatime ("output from child\n\ln");
     } else {
         charatatime ("output from parent\n\cdot");
         TELL_CHILD(pid);
     }
    exit (EXIT_SUCCESS);
                                                            \left\{ \begin{array}{ccc} 1 & 0 & 0 \\ 0 & 1 & 0 \end{array} \right.
```
}

÷.

 $\Omega$ 

## Pipe-based synchronization — idea

- **•** before fork, upon initialization, we set up two pipes for full-duplex communication between parent and child
- **•** to wait for the child (resp. parent), we read from the pipe the control character "c" (resp. "p")
- to signal the child (parent), we write the control character "p" ("c") to the pipe

Note: *what* we actually write is not relevant, the fact we do is.

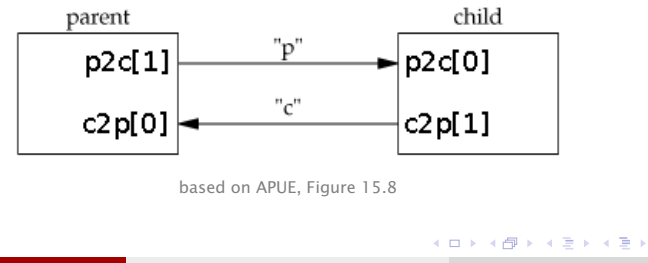

Stefano Zacchiroli (Paris Diderot) International [IPC & Pipes](#page-0-0) 2012–2013 36 / 49

つのへ

Pipe-based synchronization — implementation

```
static int p2c[2], c2p[2];
```

```
void TELL_WAIT ( void ) { /* i n i t i a l i z a t i o n */
         if ( pipe ( p2c ) < 0 | | pipe ( c2p ) < 0)
                  err_sys ( " pipe error " ) ;
}
void TELL_PARENT(pid_t pid) {
         if (write(c2p[1], "c", 1) != 1)err_sys ("write error");
}
void WAIT_PARENT (void) {
         char c:
         if (\text{read}( p2c[0], \&c, 1) != 1)err_sys ( " read error " ) ;
         if (c \neq 'p')err_quit ("WAIT_PARENT: incorrect data");
}
                                              KORKA ERKER ET AGA
```
Pipe-based synchronization — implementation (cont.)

```
void TELL_CHILD(pid_t pid) {
         if (write ( p2c[1], "p", 1) != 1)err_sys ("write error");
}
void WAIT_CHILD (void) {
        char c:
         if (\text{read}(c2p[0], \&c, 1) := 1)err_sys ( " read error " ) ;
         if (c \neq c')err_quit ("WAIT_CHILD: incorrect data");
```
}

**ALCOHOL:** 

#### popen

The following use cases of pipes are recurrent patterns:

- <sup>1</sup> pipe+fork+dup2+exec to read from stdout of some command
- <sup>2</sup> pipe+fork+dup2+exec to write to stdin of some command

To reduce boilerplate, the standard C library offers popen:

#include <stdio.h>

FILE  $*popen$ (const char  $*cm$ dstring, const char  $*type$ ); Returns: *file pointer if OK, NULL on error*

- **•** cmdstring is as per system, i.e. a shell command that will be interpreted by /bin/sh -c
- type discriminates among the two use cases: it's 'r' for (1) and  $'w'$  for  $(2)$
- the returned FILE handle is open for reading or writing, depending on the use case  $\mathbf{E} = \mathbf{A} \oplus \mathbf{B} + \mathbf{A} \oplus \mathbf{B} + \mathbf{A} \oplus \mathbf{B} + \mathbf{A} \oplus \mathbf{A}$

Stefano Zacchiroli (Paris Diderot) **[IPC & Pipes](#page-0-0)** 2012–2013 38 / 49

 $OQ$ 

#### popen — process arrangements

fp = popen(cmdstring, "r")

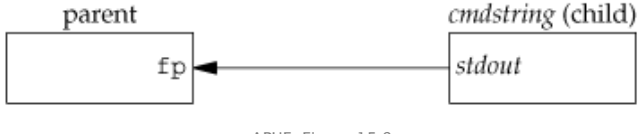

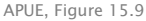

 $fp = popen(cmdstring, "w")$ 

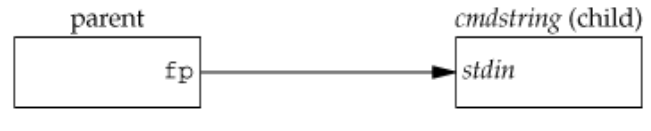

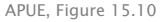

Stefano Zacchiroli (Paris Diderot) **[IPC & Pipes](#page-0-0)** 2012–2013 39 / 49

 $\left\{ \begin{array}{ccc} 1 & 0 & 0 \\ 0 & 1 & 0 \end{array} \right.$ D.  $QQQ$ 

# pclose

To cleanup after using popen, more behind the scene work is needed than simply closing the FILE pointer—in particular, child process should be wait-ed for to avoid leaving zombies around.

The pclose syscall takes care of all the gory details and returns the termination status of the child process to the caller.

#include <stdio.h> int pclose(FILE  $*fp$ ); Returns: *termination status of command if OK, 1 on error*

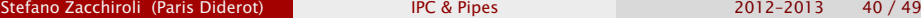

<span id="page-57-0"></span>KID KARA KE KIKE KI

#### popen — example

```
#include <sys/ wait . h>
#include " helpers . h "
#define PAGER "$ { PAGER:−more } " /* environment variable , or de faul t */
#define MAXLINE 1024
int main(int argc, char *argv[]) {
        char line [MAXLINE];
        FILE * fpin, * fpout;
        if (\text{argc} != 2) err_quit ("usage: pager-popen FILE");
        if ((fin = fopen(argv[1], "r")) == NULL) err_sys ("fopen error");
        if (( fpout = popen (PAGER, "w") == NULL err_sys ("popen error");
        /* copy argv[1] to pager */while (fgets (line, MAXLINE, fpin) != NULL) {
                if (fputs (line, fpot) == EOF)
                        err_sys ("fputs error to pipe");
        }
        if (ferror(fpin))
                err_sys("fgets error");
        if (pclose(from) == -1)err_sys ( " pclose error " ) ;
        exit (EXIT_SUCCESS) :
} /* end of pager−popen . c , based on APUE , Figure 15.11 */
Stefano Zacchiroli (Paris Diderot) IPC & Pipes 2012–2013 41/49
```
popen — example (cont.)

# Demo

Notes:

- code is much shorter now!
- we use shell special characters on the popen line

Stefano Zacchiroli (Paris Diderot) | [IPC & Pipes](#page-0-0) 2012-2013 41 / 49

 $\leftarrow$  m  $\rightarrow$ 

<span id="page-59-0"></span>つのへ

 $\rightarrow$   $\equiv$   $\rightarrow$ 

#### Exercise

*Provide an implementation of* popen*/*pclose *using the system calls we have seen thus far.*

Watch out for the following details:

- keep track of all children that are currently executing popen "jobs" and maintain a mapping from FILE pointers to them
	- $\rightarrow$  it's the only way to be able to waitpid for them when client code will invoke pclose
- **•** ensure that signal handling in the popen caller does not interfere with popen jobs

<span id="page-60-0"></span>

## popen and filters

We can use popen-like arrangements to interpose external processes between an application and its standard input/output.

#### Example

Consider an application that prompts the user and read line-based commands (AKA read-eval-print loop). We would like to delegate to a filter the task to normalize case to lowercase.

<span id="page-61-0"></span>**EXPANSION** 

# popen and filters

We can use popen-like arrangements to interpose external processes between an application and its standard input/output.

#### Example

Consider an application that prompts the user and read line-based commands (AKA read-eval-print loop). We would like to delegate to a filter the task to normalize case to lowercase.

We can do so with the following process arrangement:

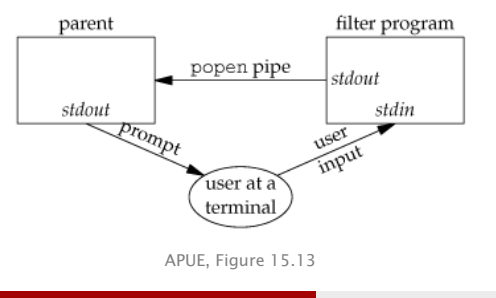

- popen("r") affects STDOUT of the child process, but leaves untouched its STDIN
- **STDIN** is shared with the parent (as per fork), but the parent will (usually) only read it through popen's FILE point[er](#page-61-0)  $rac{1}{2}$

Stefano Zacchiroli (Paris Diderot) **[IPC & Pipes](#page-0-0)** 2012–2013 43 / 49

## popen and filters — example

```
#include lt; ctype .h#include \leq \leq \leq \leq \leq \leq \leq \leq \leq \leq \leq \leq \leq \leq \leq \leq \leq \leq \leq \leq \leq \leq \leq \leq \leq \leq \leq \leq \leq \leq \leq \leq \leq \leq \leq \leq 
#include " helpers . h "
int main (void) {
              int c;while ((c = qetchar()) != EOF) {
                            if (isupper(c))c = tolower(c):
                            if (putchar(c) == EOF)err_sys ( " output error " ) ;
                            if (c == ' \n\cdot)fflush (stdout):
              }
              exit (EXIT_SUCCESS) ;
} /* uc2lc . c , based on APUE Figure 15.14 */
                                                                                   重 にっぽんしゃ
                                                                                                ÷.
```
<span id="page-63-0"></span> $\Omega$ 

## popen and filters — example (cont.)

```
#include <sys/ wait . h>
#include <unistd . h>
#include " helpers . h "
#define MAXLINE 1024
int main (void) {
        char line [MAXLINE];
        FILE * fpin :
         if ((\text{fpin} = \text{popen}("./uc2lc", "r")) == NULL)err_sys ( "popen error " ) ;
        for ( ; ; ) {
                 fputs ("prompt> ", stdout);
                 fflush (stdout);
                 i f ( fge ts ( line , MAXLINE , fpin ) == NULL ) /* read from pipe */
                          break;
                 if (fputs(\{lineline, stdout) == EOF)
                          err_sys ("fputs error to pipe");
         }
         if (pclose(fpin) == -1)err_sys ( " pclose error " ) ;
        putchar (' \n\rightharpoonup');
         exit (EXIT_SUCCESS);
} /* popen−f i l t e r . c , based on APUE , Figure 15.15 */
Stefano Zacchiroli (Paris Diderot) IPC & Pipes 2012–2013 44 / 49
```
popen and filters — example (cont.)

# Demo

Notes:

we need fflush after prompt, because STDOUT is line-buffered by default and the prompt does not end with a newline

つのへ

## **Coprocesses**

Filters are usually connected linearly to form a pipeline.

#### Definition

A filter is *used as* a coprocess, when the process that drives the filer both (i) generates its input and (ii) read its output.

Coprocess architectures offer modularity in terms of separate programs that communicate as filters.

Process arrangement with coprocesses is the usual full-duplex pipe arrangement. The main difference is that the child process is a filter, which ignores that is being used as a coprocess.

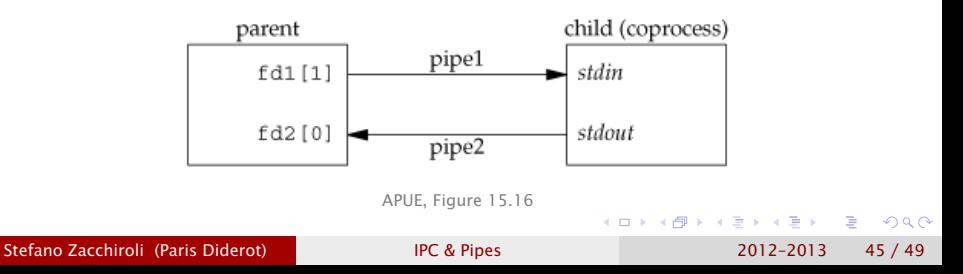

#### Coprocesses — example

```
#include \leq string . h>
#include \langleunistd h>
#include " helpers . h "
#define MAXLINE 1024
int main ( void) {
        int n, int1, int2;
        char line [MAXLINE];
        while ((n = read(STDIN_FILENO, line, MAXLINE)) > 0) {
                 \ln \ln \ln | = 0: \frac{1}{2} /* null terminate */
                 if (sscanf(line, "%d%d", &int1, &int2) == 2) {
                          sprintf(line, "%d\n", intl + int2);
                          n = strlen (line);
                          if (write (STDOUT_FILENO, line, n) != n)
                                   err_sys (" write error" ) ;
                 } else {
                          if (write (STDOUT_FILENO, "invalid args\n", 13) != 13
                                   err_sys (" write error" ) :
                 }
         }
         exit (EXIT_SUCCESS) ;
} /* add2 . c , based on APUE Figure 15.17 */
                                                     イロメ イ母メ イヨメ イヨメー
                                                                              \OmegaStefano Zacchiroli (Paris Diderot) International CRC & Pipes 2012–2013 46 / 49
```

```
#include <signal . h>
#include <stdio h>
#include \ltstring.h>
#include <unistd . h>
#include " helpers . h "
static void sig_pipe (int signo) {
        print(f("SIGPIPE caught \n;
        exit (EXIT_FAILURE);
}
#define MAXLINE 1024
int main ( void) {
        int n, f d1 [2], f d2 [2];pid_t pid;
        char line [MAXLINE];
        if (signal (SIGPIPE, sig_pipe) == SIG_ERR)
                 err_sys ( " signal error " ) ;
        if ( pipe(fd1) < 0 | | pipe(fd2) < 0)
                 err_sys ( " pipe error " ) ;
        if ((pid = fork()) < 0)err_sys (" fork_error" ) ;
                                                    K ロ ト K 何 ト K ヨ ト K ヨ ト
                                                                          œ.
                                                                             QQStefano Zacchiroli (Paris Diderot) IPC & Pipes 2012–2013 46 / 49
```

```
else if (pid > 0) { /* parent */
         close (fd1 [0]);
         close ( fd2 [ 1 ] ) ;
         while (fgets (line, MAXLINE, stdin) != NULL) {
                  n = strlen (line);
                  if (write \text{ (fd1[1]}, \text{ line }, n) \text{ != } n \text{)}err\_sys ("write error to pipe");
                  if ((n = read(fd[0], line, MAXLINE)) < 0)err_sys ( " read error from pipe " ) ;
                  if (n == 0) {
                            fprintf(stderr, "child closed pipe");
                           break;
                   }
                  \text{line}[n] = 0; /* null terminate */
                  if (fputs(\{ line, stdout \} == EOF)
                           err_sys ( " fputs error " ) ;
         }
         if (ferror(stdin)) err_sys("fgets error on stdin");
         exit (EXIT_SUCCESS);
}
```
œ.

 $\Omega$ 

イロト イ押 トイヨ トイヨ トー

```
else { /* child */
                close ( fd1 [ 1 ] ) ;
                 close ( fd2 [0]);
                 if (fd1[0] != STDIN_FILENO)if (dup2(fd1[0], STDIN_FILENO) != STDIN_FILENO)err_sys ("dup2 error to stdin");
                         close (fd1 [0]);}
                 if (fd2[1] != STDOUT FILENO) {
                         if (dup2(fd2[1], STDOUT_FILENO) != STDOUT_FILENO)
                                  err_sys ("dup2 error to stdout");
                         close ( fd2 [ 1 ] ) ;
                 }
                 if (execl("./add2", "add2", (char *)0) < 0)err_sys(" execl error" ) ;
        }
        exit (EXIT_SUCCESS);
} /* coprocess . c */
```
œ.

 $\Omega$ 

イロト イ押 トイヨ トイヨ トー

# Demo

Notes:

- the coprocess is resilient to failures, e.g. it does not quit upon (recoverable) error
- if we kill add2, parent process won't die immediately but will get a SIGPIPE at the next write
	- **he can recover from that spawning the coprocess again!**
	- **in some sense, we can replace (e.g. for upgrade reasons)** components of our "application" at runtime

Stefano Zacchiroli (Paris Diderot) International [IPC & Pipes](#page-0-0) 2012–2013 46 / 49

重き イラット
# Buffering issues

What would happen if we rewrite the add2 coprocess to use standard I/O instead of low-level syscall I/O as follows?

```
#include \leq stdio . h>
#include \langleunistd h>
#include " helpers . h "
#define MAXLINE 1024
int main (void) {
        int intl, int2;
        char line [MAXLINE];
        while (fgets (line, MAXLINE, stdin) != NULL) {
                 if (\text{sscanf}(\text{line}, \text{'''dd} \cdot \text{d}^{\text{''}}), \text{Gint1}, \text{Gint2}) = 2) {
                          if ( print('%d\nu", int1 + int2) == EOF)
                                  err_sys("printf error");
                 } else {
                          if (printf("invalid args\n") == EOF)
                                  err\_sys ("printf error");
                 }
         }
        exit (EXIT_SUCCESS) ;
} /* add2−stdio−bad . c , based on APUE Figure 15.19 */
                                    Why?
                                                    IPC & Pipes 2012–2013 47/49
```
 $\Omega$ 

# Demo

Notes:

- **o** our coprocess-based architecture no longer works
- $\bullet$  the (usual) culprit is standard I/O buffering
- **•** standard I/O is line-buffered by default when connected to a terminal, but since the coprocess is connected to a pipe it becomes fully buffered
- to fix the problem, we have to set line buffering explicitly

## Buffering issues — (cont.)

```
#include \leq stdio . h>
#include \lequnistd h>
#include " helpers . h "
#define MAXLINE 1024
int main (void) {
        int int1, int2;
        char line [MAXLINE]:
        if (setvbuf(stdin, NULL, _IOLBF, 0) != 0
             || setvbuf(stdout, NULL, _IOLBF, 0) != 0)
                 err_sys("setvbuf error");
        while (fgets (line, MAXLINE, stdin) != NULL) {
                 if (sscanf(line, "%d%d", &int1, &int2) == 2) {
                          if ( print('%d\nu", int1 + int2) == EOF)err\_sys ("printf error");
                 } else {
                          if (printf("invalid args\n") == EOF)
                                  err\_sys ("printf error");
                 }
         }
        exit (EXIT_SUCCESS);
} /* add2−stdio−good . c */
                                                    イロト イ押 トイヨ トイヨ トー
                                                                         œ.
                                                                            \Omega
```
Stefano Zacchiroli (Paris Diderot) International [IPC & Pipes](#page-0-0) 2012–2013 48 / 49

## Preview: on the need of pseudoterminals

#### But we cheated!

One of the nice property of filters is that they speak a simple "protocol" (stdin/stout), as such they can be *used as* coprocess without modifications. On the other hand, to use the standard I/O implementation of the add2 filter as a coprocess we had to patch it (the filter). We can't patch all existing filters....

### Example

We'd like to use the following awk script as coprocess

```
# ! / usr/ bin /awk −f
\{ print $1 + $2 }
```
unfortunately, it won't work as a coprocess due to awk (legitimate!) buffer behavior. . .

<span id="page-75-0"></span> $\Omega$ 

 $\left\{ \begin{array}{ccc} 1 & 0 & 0 \\ 0 & 1 & 0 \end{array} \right.$ 

# Preview: on the need of pseudoterminals

#### But we cheated!

One of the nice property of filters is that they speak a simple "protocol" (stdin/stout), as such they can be *used as* coprocess without modifications. On the other hand, to use the standard I/O implementation of the add2 filter as a coprocess we had to patch it (the filter). We can't patch all existing filters....

## Example

We'd like to use the following awk script as coprocess

```
# ! / usr/ bin /awk −f
\{ print $1 + $2 }
```
unfortunately, it won't work as a coprocess due to awk (legitimate!) buffer behavior. . .

The solution is to make the coprocess believe that it is connected to a terminal, so that standard I/O becomes line buffered again. Pseudoterminals will allow us to do precisely th[at.](#page-75-0)  $\overline{a}$ 

Stefano Zacchiroli (Paris Diderot) **[IPC & Pipes](#page-0-0)** 2012–2013 49 / 49

<span id="page-76-0"></span>